## **Building an Embedded Linux Prototype**

Devin Carraway, Chuck Groom

Blue Mug, Inc.

Contents copyright 2002 Blue Mug, Inc. All rights reserved

• About Blue Mug, Inc.

- About Blue Mug, Inc.
- Project

- About Blue Mug, Inc.
- Project
- Hardware Selection

- About Blue Mug, Inc.
- Project
- Hardware Selection
- Low-level

- About Blue Mug, Inc.
- Project
- Hardware Selection
- Low-level
- User Interface

- About Blue Mug, Inc.
- Project
- Hardware Selection
- Low-level
- User Interface
	- UI Design

- About Blue Mug, Inc.
- Project
- Hardware Selection
- Low-level
- User Interface
	- UI Design
	- Embeddable Linux GUIs

- About Blue Mug, Inc.
- Project
- Hardware Selection
- Low-level
- User Interface
	- UI Design
	- Embeddable Linux GUIs
	- Modifying Gtk+

Devin and Chuck are project engineers

- We write specs, design products, and write code
- Devin is... Linux master
- Chuck is "that user interface guy"

#### **About Blue Mug, Inc.**

# DMUG BLUE **INCORPORATED**

# **About Blue Mug, Inc.**

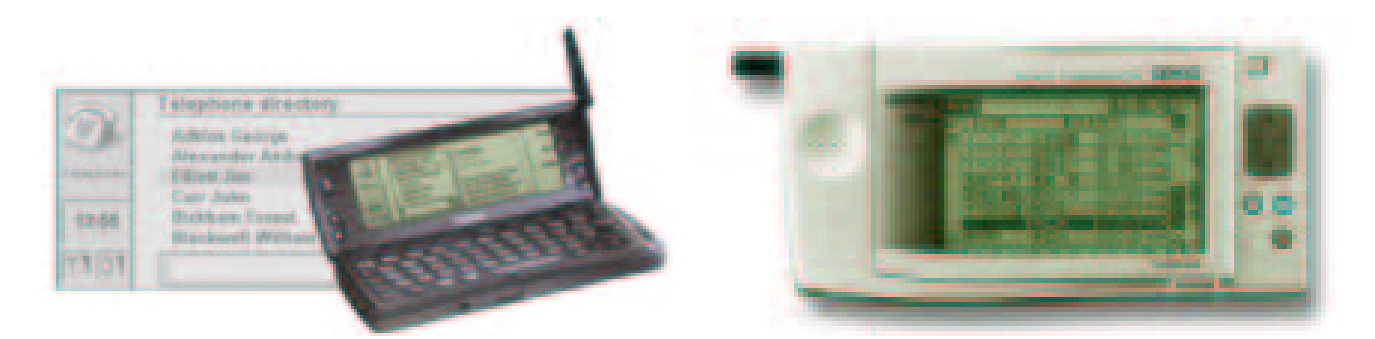

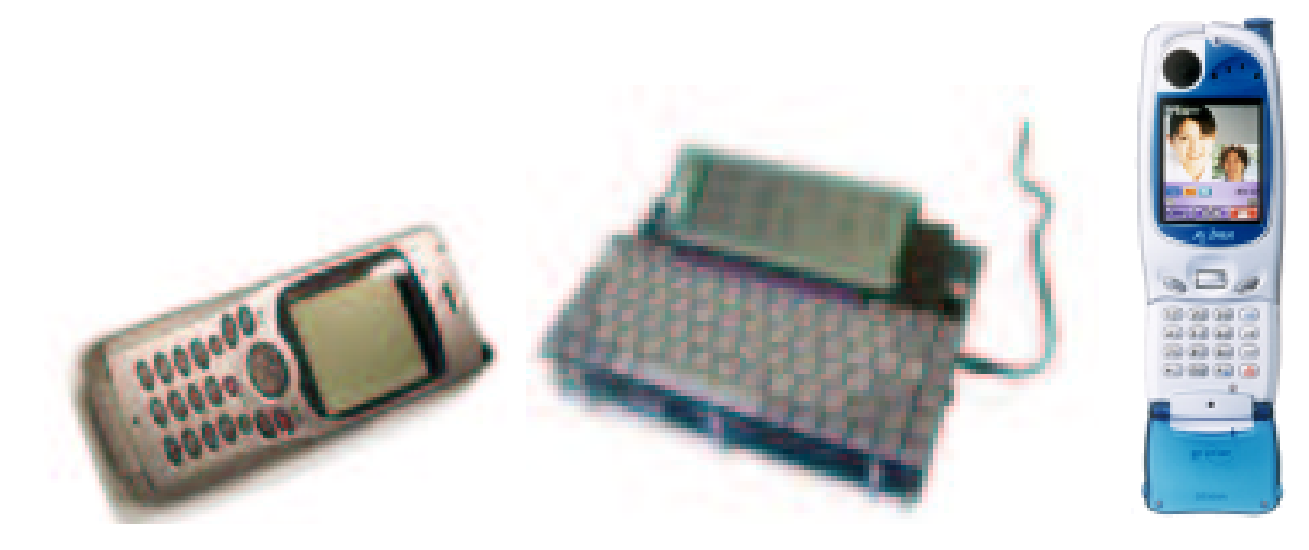

# **About Blue Mug, Inc.**

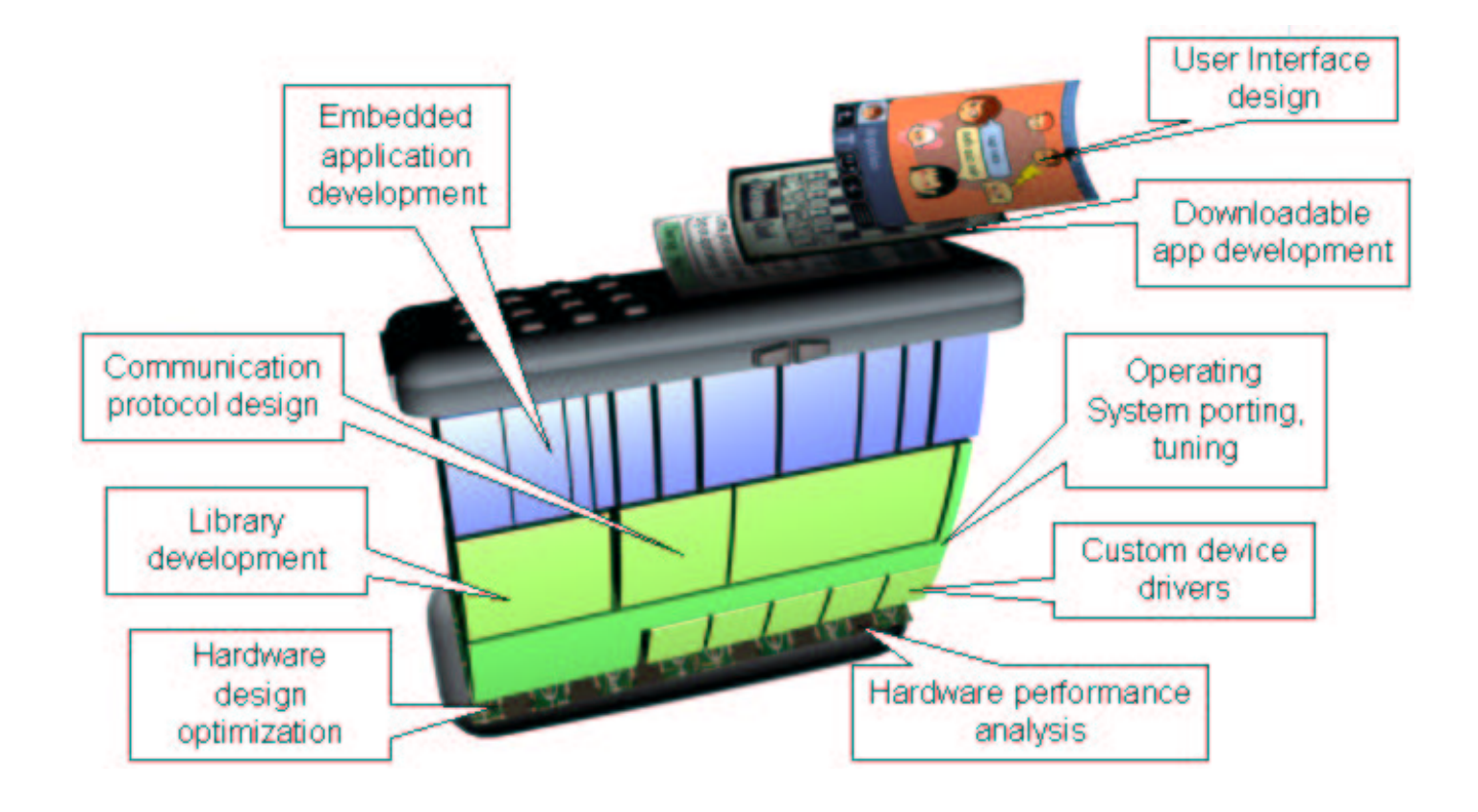

- Located in Berkeley
- About 18 employees, 90% engineers
- Founded in 1999 (from Geoworks' Mobile OS Group)

We like Linux and embedded Linux, from several points of view:

- Business: free, not <sup>a</sup> dead-end technology
- Developer: sane platform
- Users: stable, doesn't suck

But we're not <sup>a</sup> Linux-only company

- GEOS-SC OS
- PalmOS
- RTOS
- J2ME, BREW
- Small embedded projects

• Low-cost (<\$100)

- Low-cost (<\$100)
- Soft-key input

- Low-cost (<\$100)
- Soft-key input
- Small gray-scale screen

- Low-cost (<\$100)
- Soft-key input
- Small gray-scale screen
- Palm-like battery life ( 22hrs)

- Low-cost (<\$100)
- Soft-key input
- Small gray-scale screen
- Palm-like battery life ( 22hrs)
- Can run simultaneous apps

- Low-cost (<\$100)
- Soft-key input
- Small gray-scale screen
- Palm-like battery life ( 22hrs)
- Can run simultaneous apps
- Multiple access points (modem, PCMCIA for Ethernet, Bluetooth, etc.)

## **Project Example Mockup**

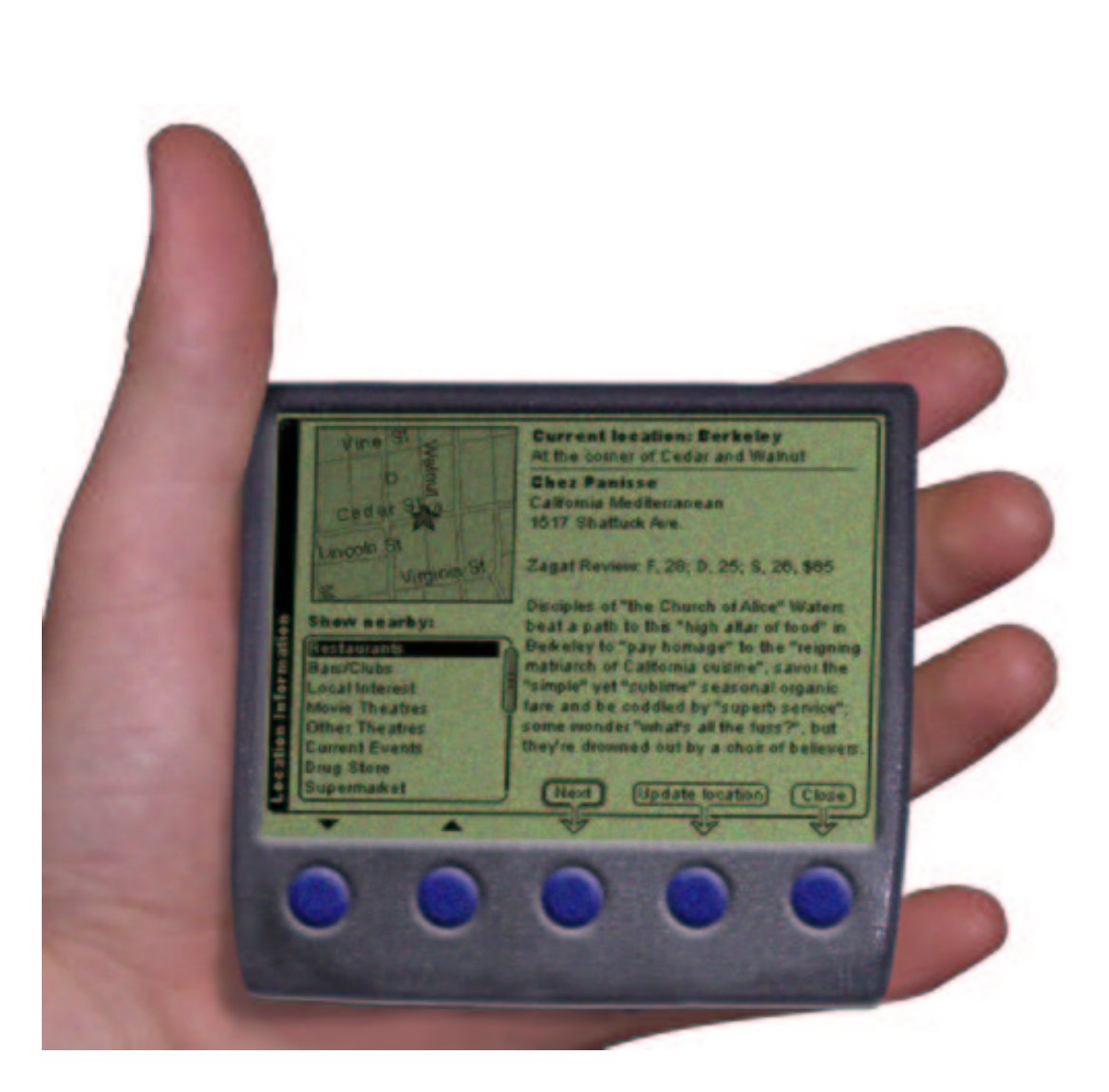

Considerations:

- Performance
- Price
- Power consumption

StrongARM, PPC use too much power, cost too much

MIPS, SH are struggling

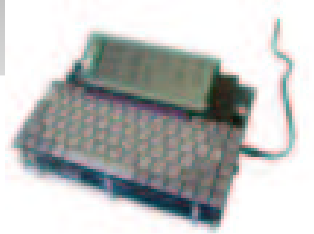

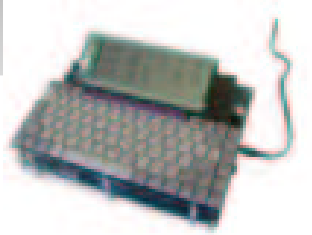

ARM is cheap, low-power, reasonably fast. We choose the Cirrus Logic EP7211 board.

• 75Mhz ARM7

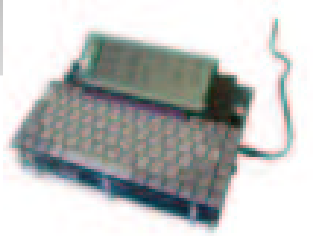

- 75Mhz ARM7
- 16Mb Flash, 16Mb RAM

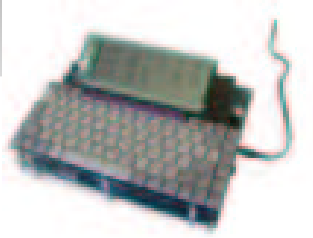

- 75Mhz ARM7
- 16Mb Flash, 16Mb RAM
- Low-power (170mw)

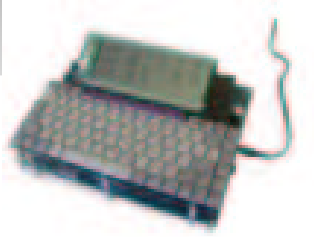

- 75Mhz ARM7
- 16Mb Flash, 16Mb RAM
- Low-power (170mw)
- Successor to PS7110 used in Psion Series 5, for which there is <sup>a</sup> Linux port.

#### • Two 8Mb banks of Flash

- Kernel in one bank
- Root file system in other bank (mounted read-only)
- /tmp in RAM
- User files, add-on apps in RAM
- No swap!

• Size: 8Mb for all libraries, GUI, windowing system, and apps

- Size: 8Mb for all libraries, GUI, windowing system, and apps
	- JFFS2 and cramfs (compressed file systems) weren't ready at the time
- Size: 8Mb for all libraries, GUI, windowing system, and apps
	- JFFS2 and cramfs (compressed file systems) weren't ready at the time
	- Could compile in Thumb (16-bit) instruction set
- Size: 8Mb for all libraries, GUI, windowing system, and apps
	- JFFS2 and cramfs (compressed file systems) weren't ready at the time
	- Could compile in Thumb (16-bit) instruction set
		- Size-for-speed
		- Tricky; dynamic linking, <sup>c</sup> library...
- Size: 8Mb for all libraries, GUI, windowing system, and apps
	- JFFS2 and cramfs (compressed file systems) weren't ready at the time
	- Could compile in Thumb (16-bit) instruction set
		- Size-for-speed
		- Tricky; dynamic linking, <sup>c</sup> library...
- RAM usage
- Size: 8Mb for all libraries, GUI, windowing system, and apps
	- JFFS2 and cramfs (compressed file systems) weren't ready at the time
	- Could compile in Thumb (16-bit) instruction set
		- Size-for-speed
		- Tricky; dynamic linking, <sup>c</sup> library...
- RAM usage
	- Could do XIP from RAM
- Size: 8Mb for all libraries, GUI, windowing system, and apps
	- JFFS2 and cramfs (compressed file systems) weren't ready at the time
	- Could compile in Thumb (16-bit) instruction set
		- Size-for-speed
		- Tricky; dynamic linking, <sup>c</sup> library...
- RAM usage
	- Could do XIP from RAM
	- Never ran out of RAM in testing

### **Low-Level: OOM**

#### Out of Memory – What to do?

Out of Memory – What to do?

Difficult on desktop. Linux kills processes based on CPU usage, run time, and access to privileged I/O resources.

Out of Memory – What to do?

Difficult on desktop. Linux kills processes based on CPU usage, run time, and access to privileged I/O resources.

Easier on embedded system

Out of Memory – What to do?

Difficult on desktop. Linux kills processes based on CPU usage, run time, and access to privileged I/O resources.

Easier on embedded system

- Known set of processes (eg. BeOS' "kill the browser" approach)
- Tie into UI to display warning or errors
- Require apps to be aware of low-memory situations

# **Low-Level: Memory Mapping**

### EP7211 memory is non-contiguous

### EP7211 memory is non-contiguous

• Use kernel macros to map between actual and linear presentation of memory

• glibc: GNU C library, the standard

- glibc: GNU C library, the standard
- sglibc: Patched glibc

- glibc: GNU C library, the standard
- sglibc: Patched glibc
- $\mu$ CLibc: Reduced-size, standard API

- glibc: GNU C library, the standard
- sglibc: Patched glibc
- $\mu$ CLibc: Reduced-size, standard API
- Diet libc: Reduced-size, breaks API

- glibc: GNU C library, the standard
- sglibc: Patched glibc
- $\mu$ CLibc: Reduced-size, standard API
- Diet libc: Reduced-size, breaks API

Start with GLibC, move to sglibc.

• The user interface (UI) can mean the success or failure of a consumer device

- The user interface (UI) can mean the success or failure of a consumer device
- You can't have a general-purpose mobile device GUI; it must fit device particulars
- The user interface (UI) can mean the success or failure of a consumer device
- You can't have a general-purpose mobile device GUI; it must fit device particulars

Good: Palm UI fits small-screen, stylus-central organizer

- The user interface (UI) can mean the success or failure of a consumer device
- You can't have a general-purpose mobile device GUI; it must fit device particulars

Good: Palm UI fits small-screen, stylus-central organizer

Bad: WinCE UI presents entire desktop interface on small screen

• Mobility = urgency

- Mobility = urgency
- Objective: get job done

- Mobility = urgency
- Objective: get job done
- Technology: avoid unless necessary

- Mobility = urgency
- Objective: get job done
- Technology: avoid unless necessary
- Status notification: don't alert unless problem

- Mobility = urgency
- Objective: get job done
- Technology: avoid unless necessary
- Status notification: don't alert unless problem
- Rich feature set: device feels unpredictable

# **User Interface: Givens**

• Instant response to user interaction

# **User Interface: Givens**

- Instant response to user interaction
- Always-on app model
- Instant response to user interaction
- Always-on app model
- Primarily softkey control
- Instant response to user interaction
- Always-on app model
- Primarily softkey control
- No touchscreen
- Instant response to user interaction
- Always-on app model
- Primarily softkey control
- No touchscreen
- Cheap screen
- Instant response to user interaction
- Always-on app model
- Primarily softkey control
- No touchscreen
- Cheap screen
	- Small
- Instant response to user interaction
- Always-on app model
- Primarily softkey control
- No touchscreen
- Cheap screen
	- Small
	- Grays cost power
- Instant response to user interaction
- Always-on app model
- Primarily softkey control
- No touchscreen
- Cheap screen
	- Small
	- Grays cost power
	- Low-contrast
- Instant response to user interaction
- Always-on app model
- Primarily softkey control
- No touchscreen
- Cheap screen
	- Small
	- Grays cost power
	- Low-contrast
- "Walk up and use" interface
- Instant response to user interaction
- Always-on app model
- Primarily softkey control
- No touchscreen
- Cheap screen
	- Small
	- Grays cost power
	- Low-contrast
- "Walk up and use" interface
	- Borrow desktop elements as needed
- Instant response to user interaction
- Always-on app model
- Primarily softkey control
- No touchscreen
- Cheap screen
	- Small
	- Grays cost power
	- Low-contrast
- "Walk up and use" interface
	- Borrow desktop elements as needed
	- Limit choices
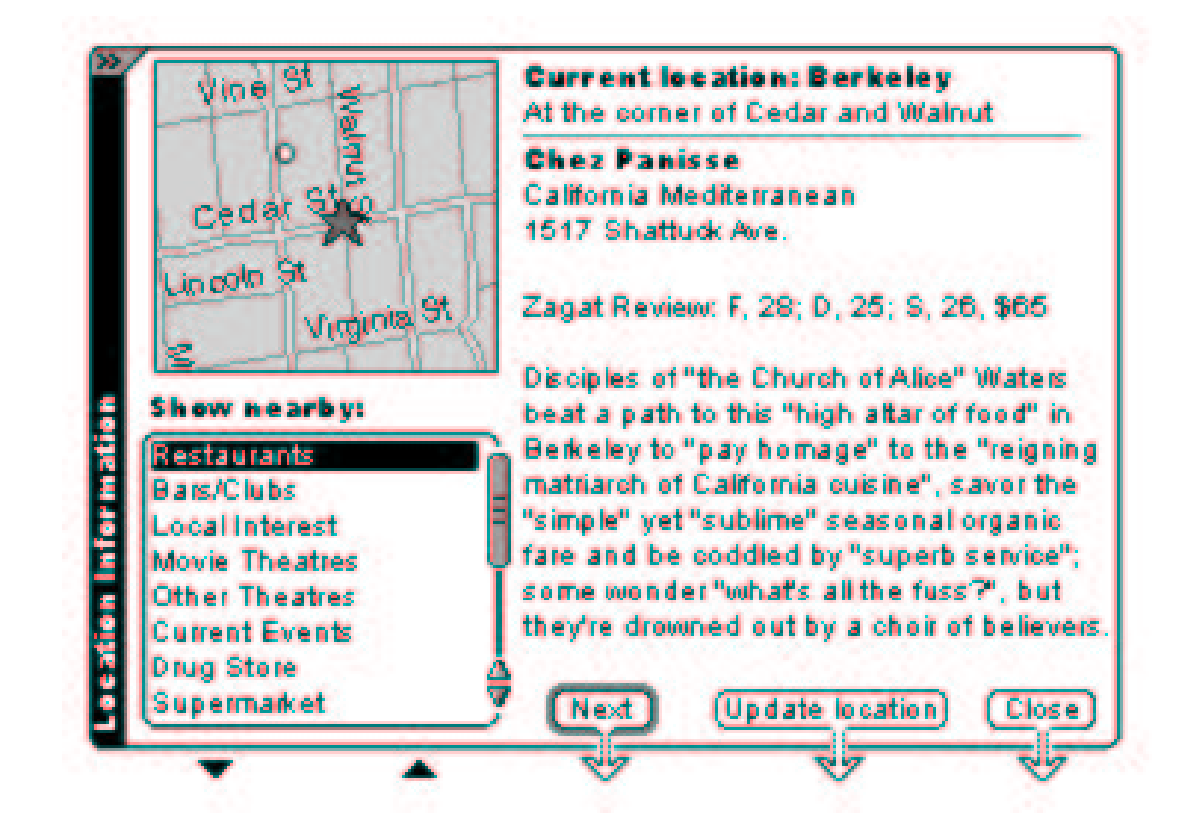

(This is <sup>a</sup> conceptual mockup)

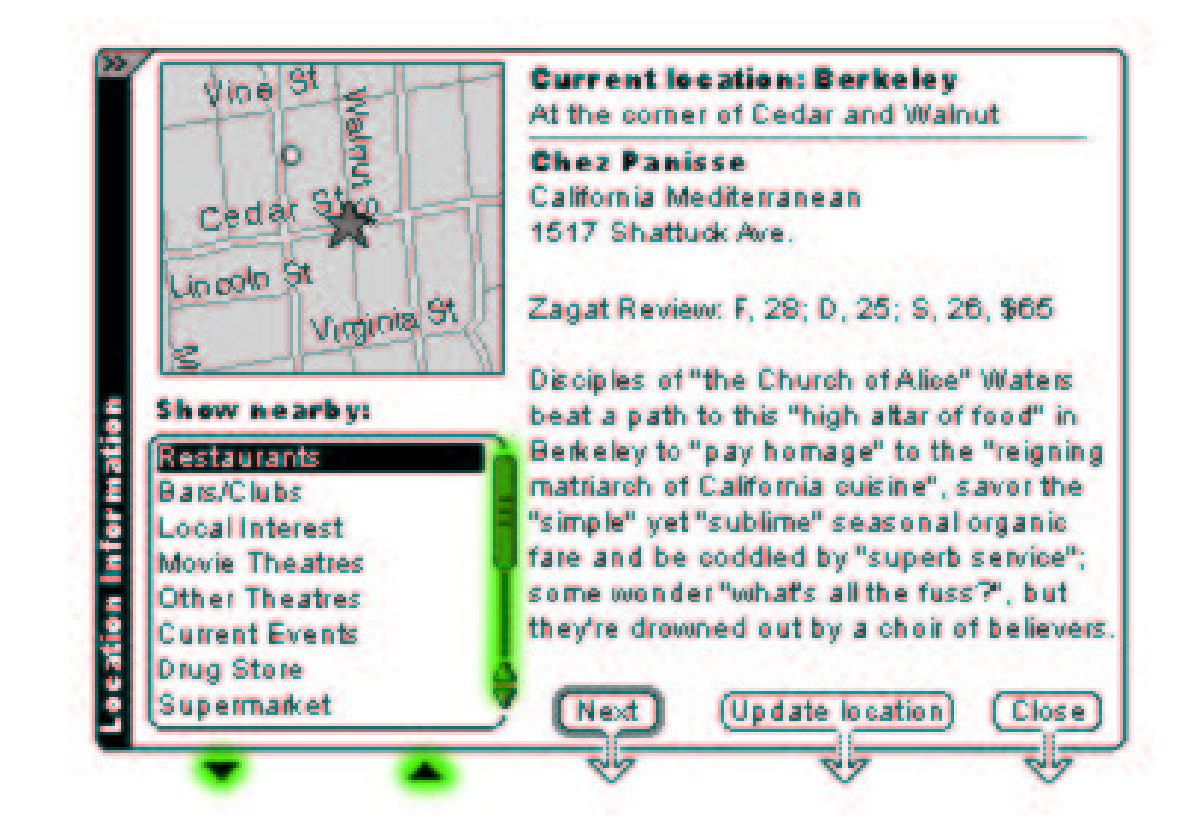

### Use desktop GUI widgets with softkey control

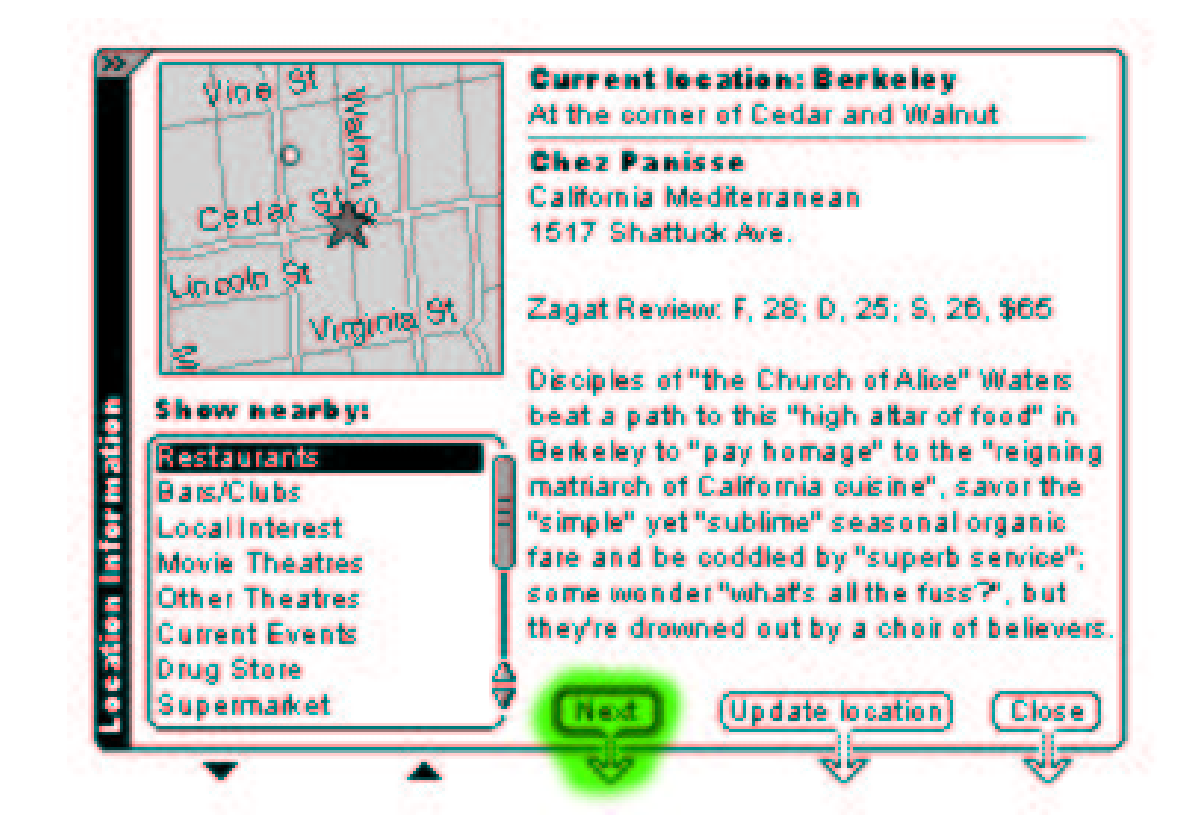

### Use desktop GUI widgets with softkey control

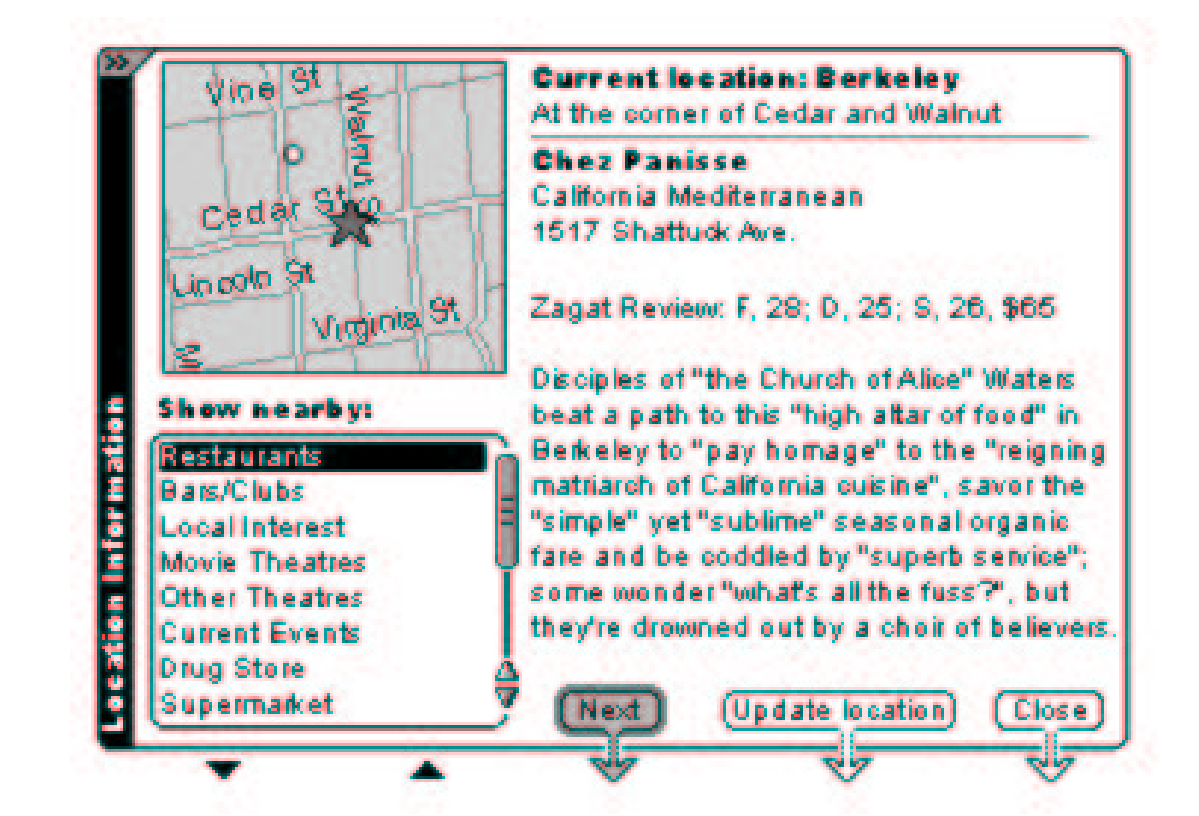

### Use desktop GUI widgets with softkey control

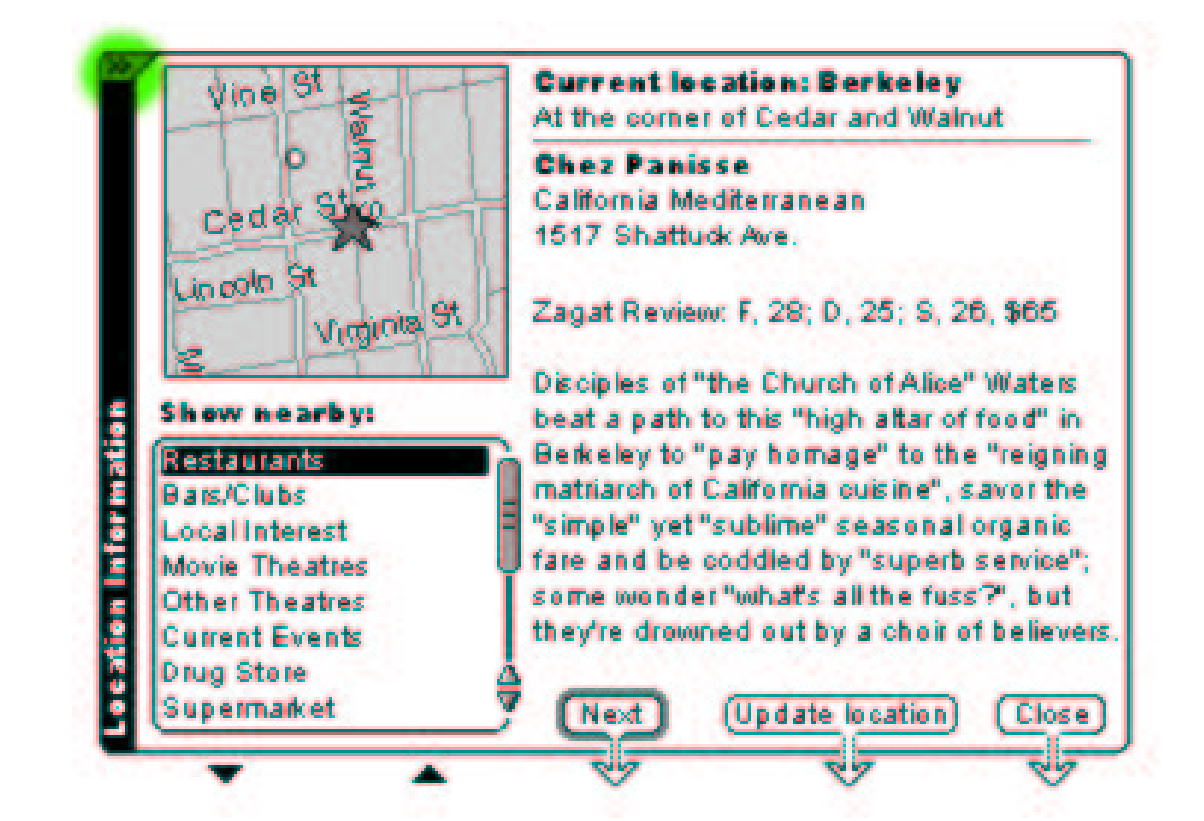

Place options in menu. Hide menu to save screen space, but indicate existence.

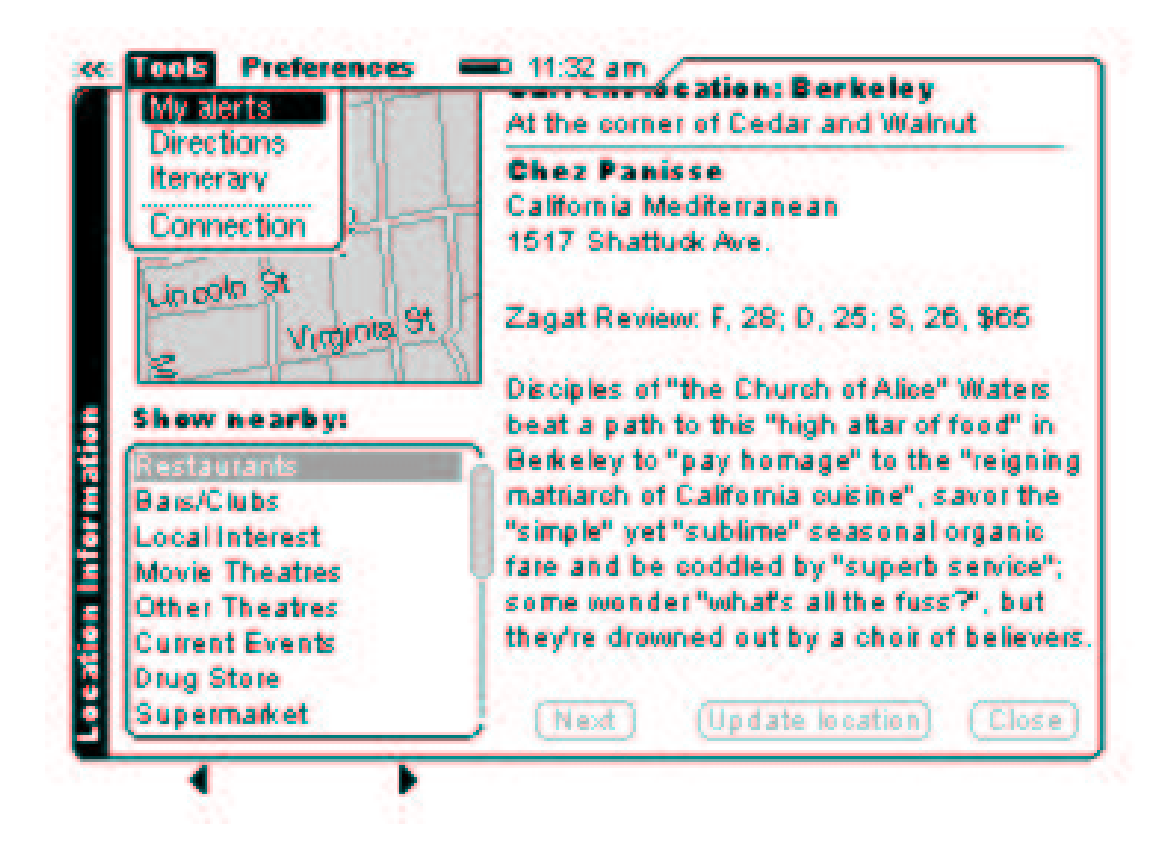

#### Menu bar includes time and battery.

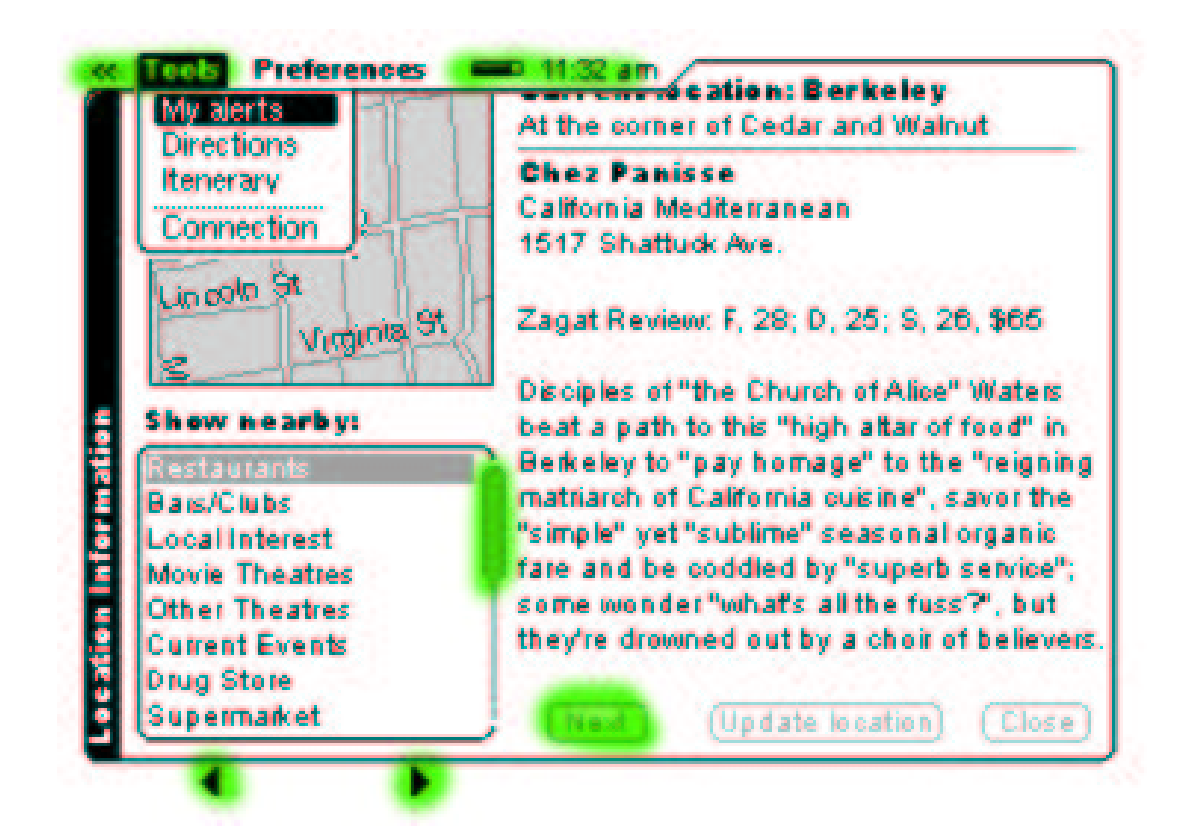

Menu is modal and takes control of softkey bar. Other widgets are inactive.

• Softkeys vs. buttons.

- Softkeys vs. buttons.
	- Softkeys can be stand-alone

- Softkeys vs. buttons.
	- Softkeys can be stand-alone
	- Use buttons when action affects pane.

- Softkeys vs. buttons.
	- Softkeys can be stand-alone
	- Use buttons when action affects pane.
- Added "indeterminate" state to radio buttons, check boxes

- Softkeys vs. buttons.
	- Softkeys can be stand-alone
	- Use buttons when action affects pane.
- Added "indeterminate" state to radio buttons, check boxes
- Dialogs

- Softkeys vs. buttons.
	- Softkeys can be stand-alone
	- Use buttons when action affects pane.
- Added "indeterminate" state to radio buttons, check boxes
- Dialogs
- When we launch an app, display "zoomy rectangle"

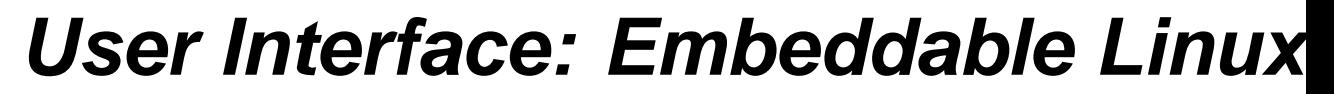

## **GUIs**

How do we implement this interface?

## **GUIs**

How do we implement this interface?

 $\rightarrow$  Tweak existing UI. There are many possible Linux UIs to pick between.

# **GUIs**

### Criteria:

- Completeness
- Size
- Multiple apps can access framebuffer
- Language (C, C++)
- License

# **GUIs**

- Gtk+
- Qt/e
- FLTK
- OpenGUI
- MiniGUI
- PicoGUI

•

...

• Microwindows

## **GUIs**

#### Narrowed to Gtk+ or Qt/e

# **GUIs**

#### Qt

- KDE Desktop
- Developed by TrollTech
- C++ framework
- Qt/E is reduced, runs on framebuffer
- QTopia app infrastructure
- Pain to compile
- Dual-license

# **GUIs**

### Gtk+

- GNOME Desktop
- $\bullet$ Open source project
- C
- Developed on X; also Gtk+/fb
- LGPL

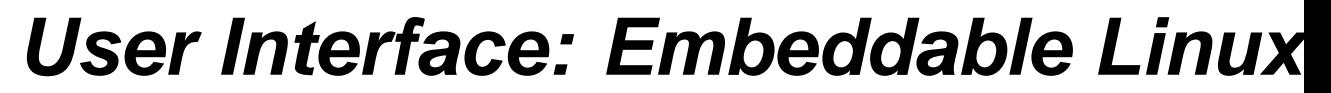

## **GUIs**

### Decided on Gtk+ running on X

# **GUIs**

Decided on Gtk+ running on X

X Windows! Eek!

- Client-server windowing system
- Network-transparent
- 20 years old
- Widely regarded as bloated and archaic

# **GUIs**

Decided on Gtk+ running on X

We like X

- X is stable
- Network-transparency is helpful
- TinyX

# **GUIs**

Decided on Gtk+ running on X

Modified AEWM window manager

- Vertical title bars
- Inter-app communication
- Application-level awareness of modal dialogs

• Trim unnecessary widgets (eg. file dialog, color selection)

## **User Interface: Modifying Gtk+**

- Trim unnecessary widgets (eg. file dialog, color selection)
- Widget sizing

## **User Interface: Modifying Gtk+**

- Trim unnecessary widgets (eg. file dialog, color selection)
- Widget sizing
- $\bullet$ Widget drawing

## **User Interface: Modifying Gtk+**

- Trim unnecessary widgets (eg. file dialog, color selection)
- Widget sizing
- Widget drawing
- GtkWindow (\*)
- Trim unnecessary widgets (eg. file dialog, color selection)
- Widget sizing
- Widget drawing
- GtkWindow (\*)
- Font management (\*)
- Trim unnecessary widgets (eg. file dialog, color selection)
- Widget sizing
- Widget drawing
- GtkWindow (\*)
- Font management (\*)

Changes in-place, not sub-classed

- Trim unnecessary widgets (eg. file dialog, color selection)
- Widget sizing
- Widget drawing
- GtkWindow (\*)
- Font management (\*)

2.9Mb footprint for Gtk+/X; this could be reduced to 2.4Mb.

### • Application window talks to window manager

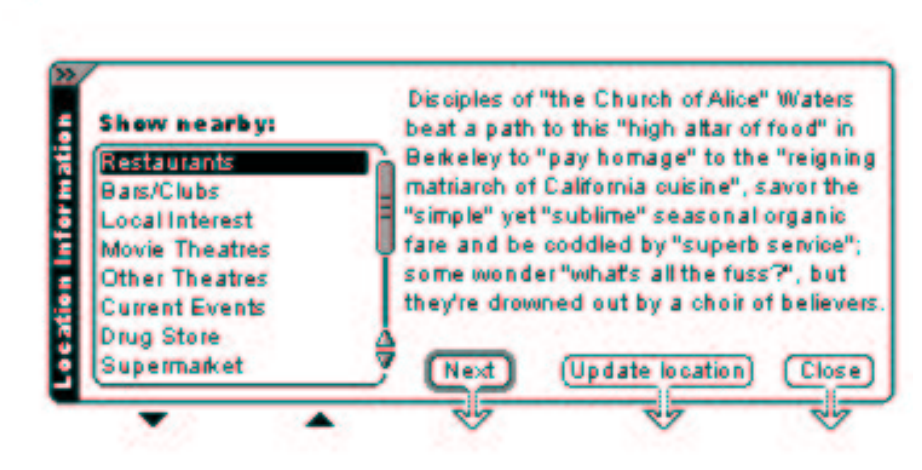

- Application window talks to window manager
- •Application window has-a softkey bar

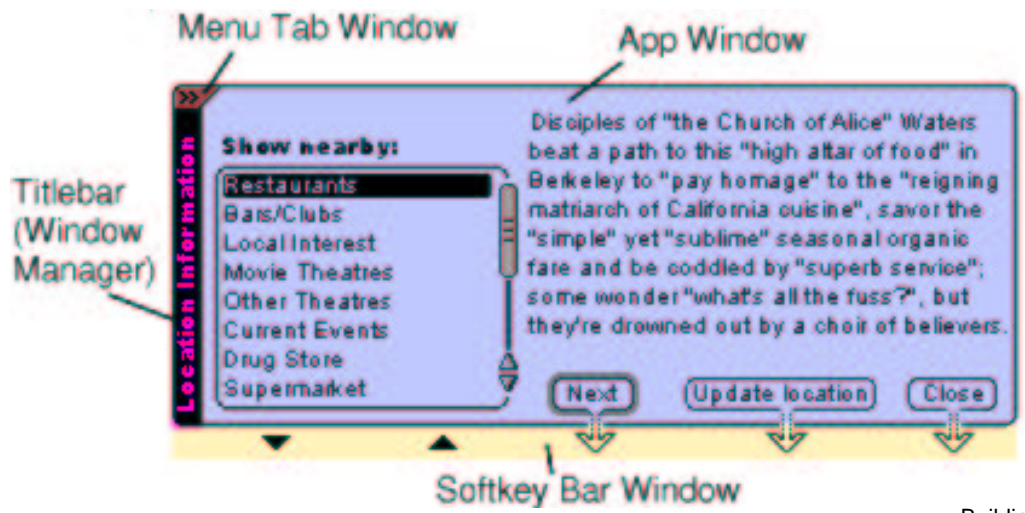

- Application window talks to window manager
- • Application window has-a softkey bar
	- Not nested within widget

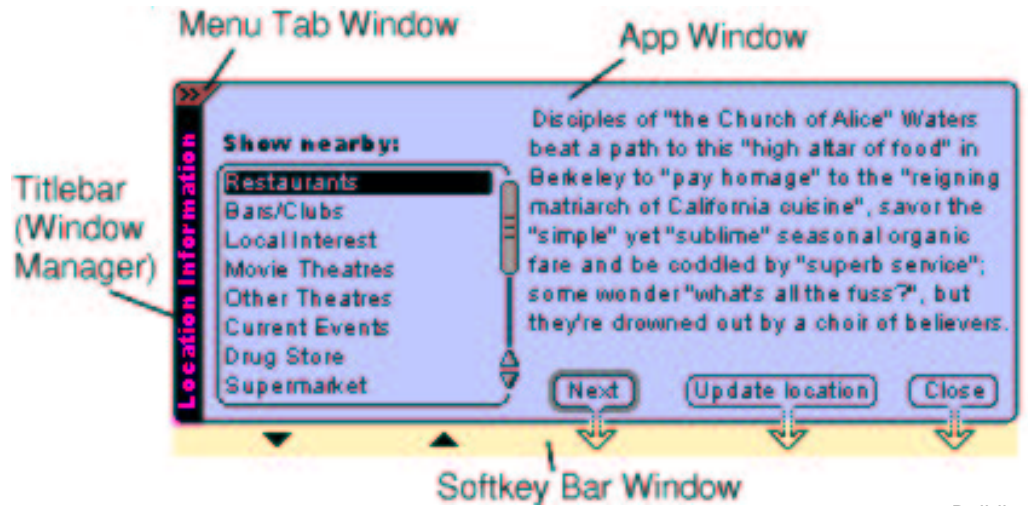

- Application window talks to window manager
- • Application window has-a softkey bar
	- Not nested within widget
- API to register softkeys on application window

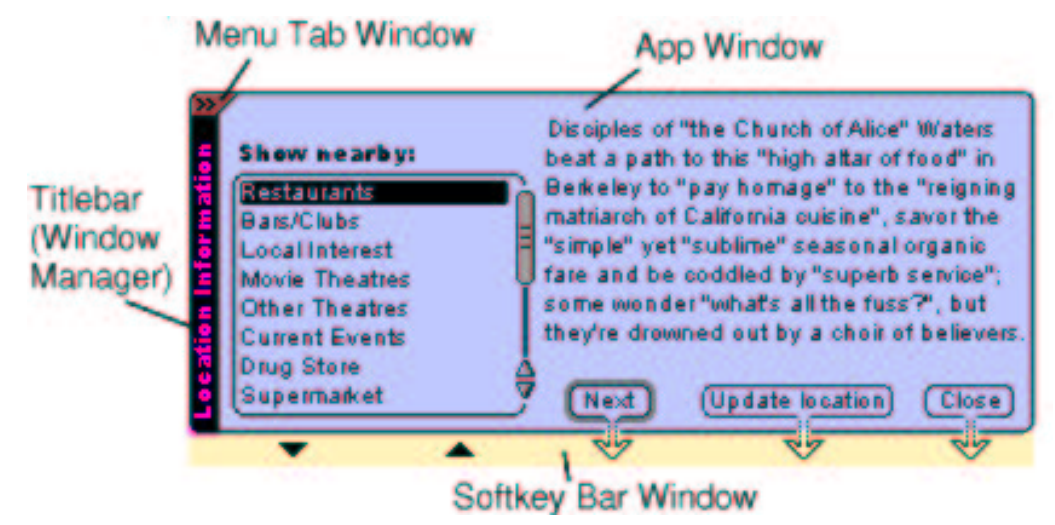

- Application window talks to window manager
- Application window has-a softkey bar
	- Not nested within widget
- API to register softkeys on application window
- Scrolling full-screen window

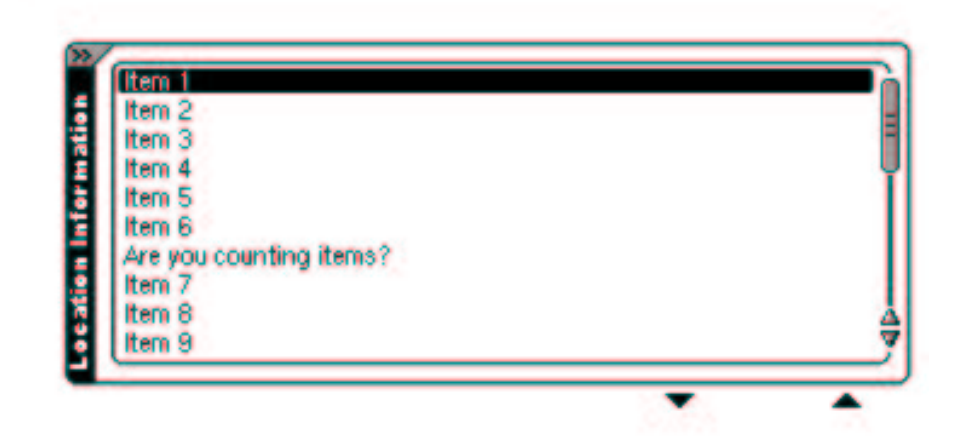
- Application window talks to window manager
- Application window has-a softkey bar
	- Not nested within widget
- API to register softkeys on application window
- Scrolling full-screen window

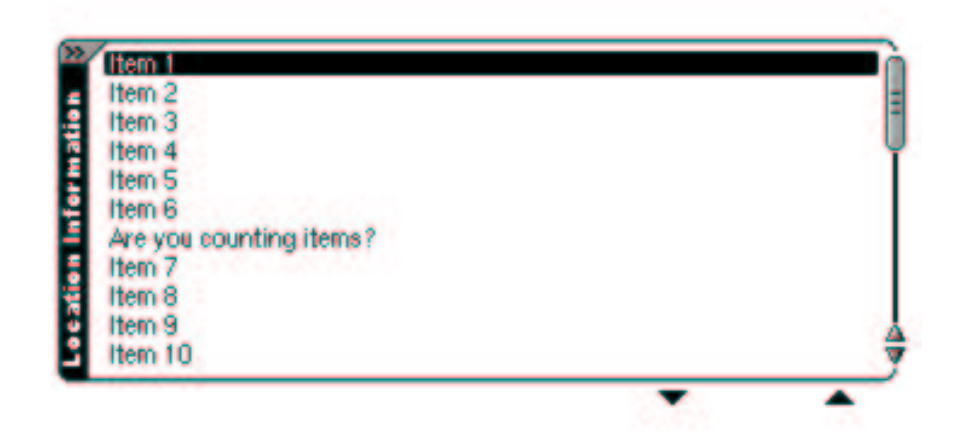

To change <sup>a</sup> font in stock Gtk+:

- Clone widget's GtkStyle
- Load a new X font, such as -adobe-helvetica-bold-r-normal- $12-*-*-p-*-i$ so8859-1

To change <sup>a</sup> font in stock Gtk+:

- Clone widget's GtkStyle
- Load a new X font, such as -adobe-helvetica-bold-r-normal- $12-$ \*-\*-\*-p-\*-iso8859-1

GtkStyle is fairly big, so this is expensive. And the developer has to know the specific font name.

We wrote API for requesting fonts by attribute relative to the base font.

We wrote API for requesting fonts by attribute relative to the base font.

gtk widget set font bold (widget, TRUE);

gtk widget set font enlarge (widget, 1);

We wrote API for requesting fonts by attribute relative to the base font.

gtk widget set font bold (widget, TRUE); gtk widget set font enlarge (widget, 1);

We added a GdkFont \* font to GtkWidget. Use widget->font if possible, otherwise use widget->style->font

We wrote API for requesting fonts by attribute relative to the base font. gtk widget set font bold (widget, TRUE); gtk widget set font enlarge (widget, 1);

We added a GdkFont \* font to GtkWidget. Use widget->font if possible, otherwise use widget->style->font

You can request font changes even before Gtk+ knows the base font.

## **User Interface: Performance**

• Slow launch times

## • Slow launch times

- 2.4 seconds for most complicated app
- Memory bandwidth bottleneck
- For now, display eye candy when app is launched
- In future, predictively launch applications
- Slow launch times
- Loading pixmaps
- Slow launch times
- Loading pixmaps
	- XPM format is bulky
	- Gtk+'s XPM parser sucks
	- Hack parser
	- Hand post-rendered pixmaps to X server
- Slow launch times
- Loading pixmaps
- Floating point calculations
- Slow launch times
- •Loading pixmaps
- Floating point calculations
	- Floating point calculations are expensive on ARM
	- Gtk+ uses floating points for widget positioning
	- Integer math positioning gives a 3-12% speedup

## **Conclusion**

• We're happy with our choice of Gtk+/X

- We're happy with our choice of Gtk+/X
- OSS made this project possible
- We're happy with our choice of Gtk+/X
- OSS made this project possible
- $\bullet$ Demo!
- We're happy with our choice of Gtk+/X
- OSS made this project possible
- $\bullet$ Demo!
- Questions?